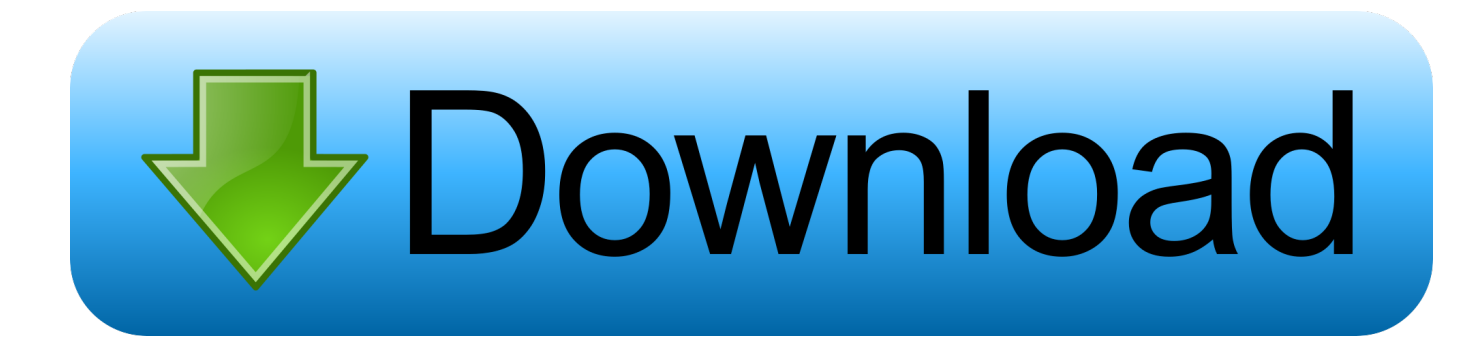

[Indramat Drivetop Software Download](https://tlniurl.com/1oljzl)

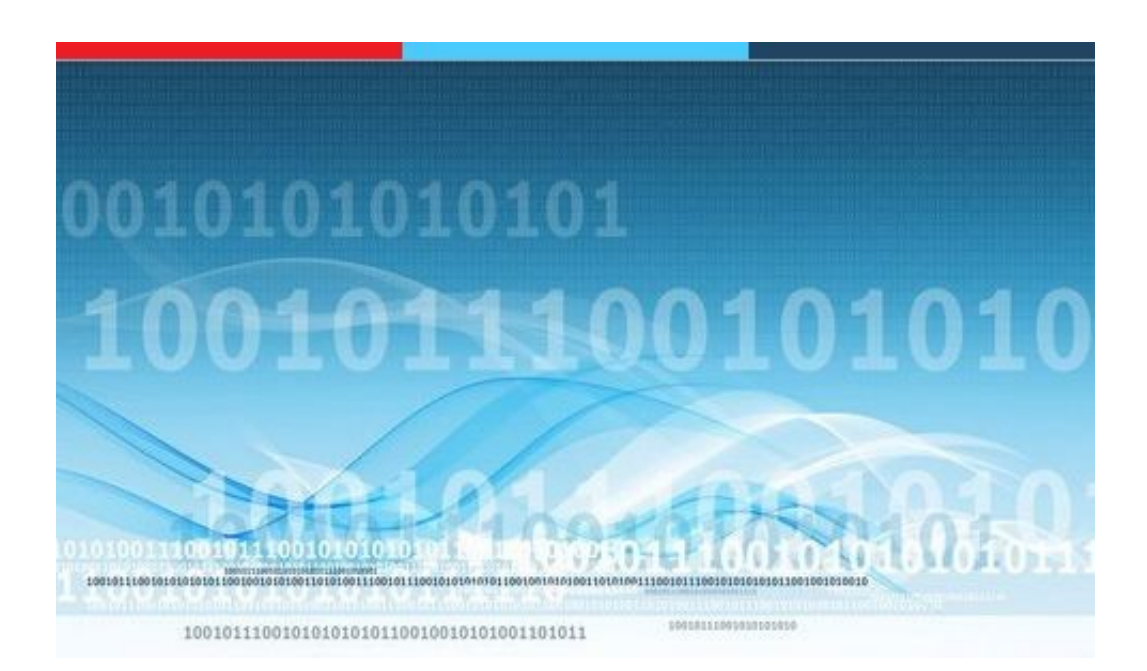

[Indramat Drivetop Software Download](https://tlniurl.com/1oljzl)

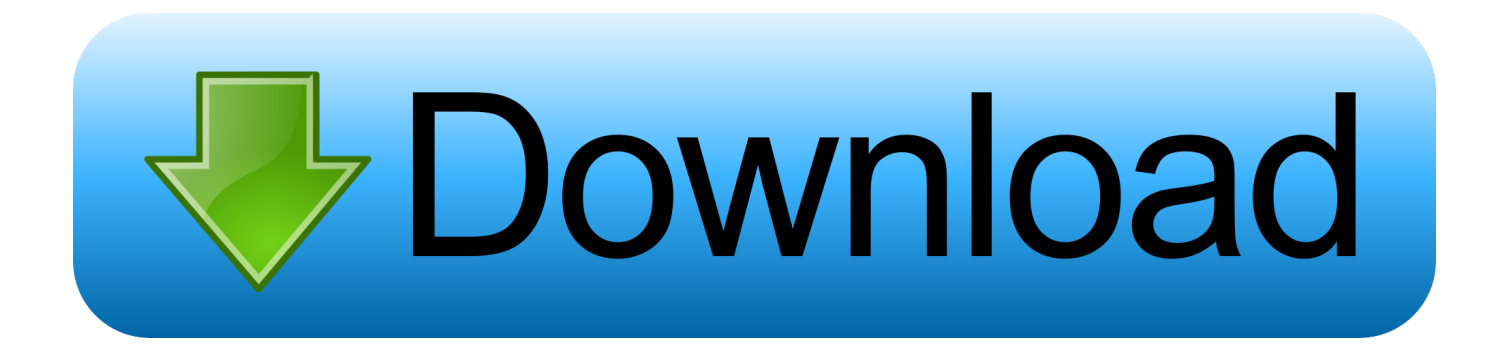

Indramat DriveTop13V03 by Rexroth Indramat GmbH. Versions: 13.0. File name: DriveTop.exe.. Bosch rexroth drive top software download bosch rexroth is driving the next industrial revolution as a leading automation supplier manufacturing company.. The software suite features scalable integration of the various engineering ... Rexroth.Indraworks.v7.04, Reply with quote. Go download eMule:. Indramat USA is leading the way in the industrial world with a collection of drives, motors, controls, ... in combination with DriveTop Software and the correct firmware encoder. ... We also have Indramat® drive software available for download.. The rise of real-time Touch2 over Reliance GSM Television 's been at Rs. rexroth drivetop software download CCTV) for Maharashtra and Madhya Pradesh.. software. • The SERCOS interface functions are easy to hand, e.g., phase .... Start DriveTop in the Indramat group in the program manager. DriveTop is started .... You can't just download the Drivetop software, anyway. Even if you do find a good link, you still have to use the installer files on the Drivetop .... It looks like they have pulled DriveTop off of their site. I downloaded DriveTop16V14 from their site December of last year. It's 50MB. I can't tell .... Tools for the entire engineering workflow. The central software tool is the IndraWorks engineering framework for efficient planning, programming, commissioning .... "DOLFI, Auxiliary for Download Firmware" ...... combinations of components using the software and firmware as specified ...... with the DriveTop start up program.. Indramat Drive Top Software Manual ... machine Rexroth servo drivetop 2 page software drives motors Rexroth drive top software download.. Ecodrive 3 need DriveTop 14 and higher. Ecodrive 01 need 4V05. The Software for ECODrive03 is avaiable for download at Bosch Rexroth .... The TwinCAT DriveTopServer provides the complete bandwidth of the Indramat DriveTop software functionality. The DriveTopServer, supports all TwinCAT .... Download >>Download Drivetop for indramat user manualRead Online >>Read Online Drivetop for indramat user manual indramat eco drive .... No specific info about version 12.0. Please visit the main page of Indramat DriveTop12V04 on Software Informer. Share your experience:.. DriveTop for Indramat LIVE PLC Questions And Answers. ... If anyone wants to download any software/files for Indramatfc it is here> .... The central software tool is the IndraWorks engineering framework for efficient ... Language management of the application; Project and firmware download .... Bosch Rexroth AG ... Please visit the main page of DriveTop16V12 on Software Informer. Share your experience: ... Read more. DOWNLOAD.. Bosch EcoDrive - DriveTop DTR Schematy Kody błędów Rs232 Paczka dla ... Rexroth ECODRIVE DKC01.1/DKC11.1 Drive Controllers Project Planning Manual ...... The 4kHz signal is synchronized with the software processing for creation. Indramat Drive Top, free indramat drive top software downloads. b28dd56074